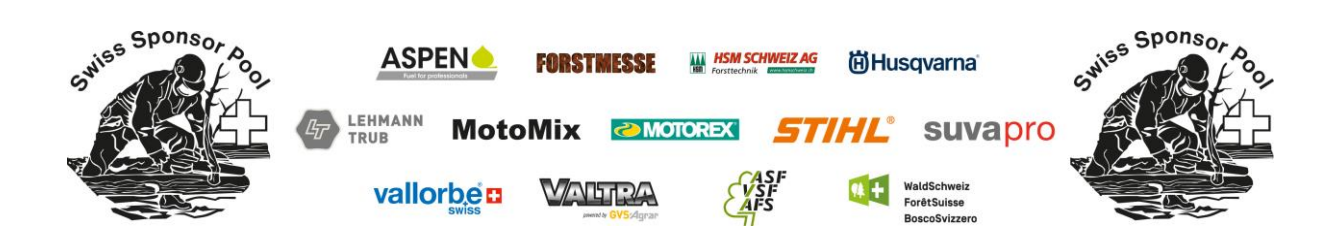

## **Wichtige Grundsätze zur Anwendung des Auswertungsprogramms**

Lies unbedingt zuerst das "Lies mich". Es ist die oberste Excel-Datei im Auswertungsprogramm

Halte dich an diese Anweisungen, ansonsten funktioniert die ganze Auswertung nicht.

Installiere das ganze Programm in einem Block. Wenn du verschiedene Teile daraus machst, und dann alles zusammenfügst, funktionieren einige Verknüpfungen nicht.

Alle Dateien müssen im xls-Format abgespeichert werden. Beim Abändern in xlsx-Dateien funktionieren die Verknüpfungen nicht.

Zum Erfassen der angemeldeten Wettkämpfer verwendest du am Einfachsten die Exel-Datei "Standblat.xls" aus dem Auswertungsprogramm, darin das Register "Standblatt" auswählen.

Du kannst diese Datei herauskopieren und auch von jemand anderem ausfüllen lassen, anschliessend die Daten wieder in das Programm hineinkopieren.

Im Standblatt unbedingt Anzahl der Schwertmuttern und  $m<sup>3</sup>$  des Motors eingeben.

Das Programm rechnet sonst falsch, da es je nach Grösse des Motors oder Anzahl der Muttern verschieden Punkt gibt.

Probiere das Programm genügend früh vor dem Wettkampf aus, damit du es verstehst.

Gib bei 3-4 Wettkämpfern Resultate ein, kontrolliere ob es richtig rechnet und erstelle eine Rangliste. Wenn alles richtig funktioniert, bist du bereit für den Wettkampf. Am Wettkampftag wirst du niemanden mehr finden, der dir bei Unklarheiten helfen kann!